## **Special Timetabling Arrangement (STA) Requests**

Departmental Timetabling Coordinators collect STA information from instructors. Using the *STA data collection form* is recommended, but not mandatory and the form does not need to be signed by the Chair or sent to SES. We suggest that the Departmental Timetabling Coordinator emails the form to instructors; they complete the form and email it back to the Departmental Timetabling Coordinator. The form is here: <u>https://i.carleton.ca/kb-sess/timetabling/</u>.

When <u>all</u> STA requests for the department are entered in DCU, the Departmental Timetabling Coordinator runs a **summary** report (see the instructions below) and emails the PDF document to <u>timetabling@carleton.ca</u> no later than January 29, 2024. Cc your Chair/Director on the email (it will serve as their signature). Note that for cross-appointed instructors, it is sufficient to have the signature of only one Chair. Please send a copy of the signed summary report to the Chair of the other department.

When an instructor makes an STA request, the Departmental Timetabling Coordinator contacts the Chair to assign an appropriate category to the request.

- Category 1 (Legislative Requirements): Carleton Human Rights Policy.
- *Category 2 (Reported Circumstances):* A medical condition not covered by Category 1. Family/personal issues of a serious nature, other official academic responsibilities.
- *Category 3 (May Accommodate):* Category 3 requests will be considered and will be accommodated, if possible,

Examples of STA requests with appropriate categories are here: https://carleton.ca/ses/timetabling/examples-of-special-timetable-arrangements/.

Then the Departmental Timetabling Coordinator enters the STA information, including the assigned category, into DCU.

Note:

- STA requests did NOT roll over from last year.
- Requests of preference nature should <u>not</u> be submitted as STA. Use AM/PM preferences instead.

## Instructions on how to enter STA information into the DCU:

- 1. Click on the Instructors button in the navigation panel and select your department.
- 2. Click on the name of the instructor. Scroll down to Instructor Unavailabilities.

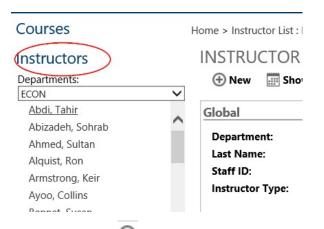

3. Click on 🕀 under Instructor Unavailabilities.

| bilities          |  |
|-------------------|--|
| ilabilities notes |  |
|                   |  |
|                   |  |

Choose the professor's Unavailability Type (C1, C2 or C3) and the term for the STA. Enter the day and the "start" and "end" times. Click Save. **Repeat the step for all timeslots in both terms** when the instructor is not available to teach.

| Instructor unavailabiliti | ies notes |      |                   |          |     |            |     |
|---------------------------|-----------|------|-------------------|----------|-----|------------|-----|
| ⊕ mi                      |           |      |                   |          |     |            |     |
|                           |           |      | Sector States and |          |     | <b>a</b> . | E 1 |
| Unavailability Type       |           | Term | Start Date        | End Date | Day | Start      | End |

When <u>all</u> STA requests for the department are entered in DCU, run an STA summary report:

- 1. Click on the Instructors button in the Navigation Panel; select your department.
- 2. Under Instructor List select Show All (top right corner).
- 3. Check the Expanded View box.
- 4. Click on Printer Friendly Version (you may have to scroll horizontally); a printer friendly version of the report will open in a new window.

| Courses                                            | Home > Instructor List : ECON<br>INSTRUCTOR LIST : ECON | I4 4 1 P PI | Search Clear Stew: |                        |
|----------------------------------------------------|---------------------------------------------------------|-------------|--------------------|------------------------|
| Abizadeh, Sohrab<br>Ahmad, Mumtaz<br>Ahmed, Sultan | Last Name                                               |             | ≎<br>First Name    | Instructo<br>Constrair |
| Alquist, Ron                                       | 🗆 🕑 P Abdi                                              |             | Tahir              | -                      |
| Armstrong, Keir<br>Ayoo, Collins                   | P Abizadeh                                              |             | Sohrab             | -                      |
| Beland, Louis-Phillipe                             | D 🖉 P Ahmad                                             |             | Mumtaz             | -                      |

## 5. When the printer friendly version opens, click on **Print this page**.

| Printer Friendly Version — Mozilla Firefox                         |                    |              |            |                                                                   |                                                                                                    |        |
|--------------------------------------------------------------------|--------------------|--------------|------------|-------------------------------------------------------------------|----------------------------------------------------------------------------------------------------|--------|
| https://dcu. <b>carleton.ca</b> /dcu/DCU/CLASS/Professors/Professo | orPrintPreview.asp | ?DepartmentI | d=37&Searc | hString=&ItemsPerPage=61&table=profe                              | ssors&column=professorlastnameℴ=A                                                                  | ជ      |
|                                                                    |                    |              |            |                                                                   | Print this                                                                                         | s page |
| ISTRUCTOR LIST                                                     |                    |              |            |                                                                   |                                                                                                    |        |
| EPARTMENT: ECON                                                    |                    |              |            |                                                                   |                                                                                                    |        |
| Last Name                                                          | First              | Instructor   | Instructor | Unavailabilities                                                  | Deliveries                                                                                         | Dor    |
|                                                                    | Name               | Constraints  | Туре       |                                                                   |                                                                                                    |        |
|                                                                    | Mumtaz             | -            | F          | Name Type Term Start Date End Date Day Start-End                  |                                                                                                    |        |
| P Ahmad                                                            |                    |              |            | Ahmad, Mumtaz C2 202430 2024/09/04 2024/12/06 Sun 08:30-11:30     | ECON2030 F E 202430 E 01 2024/09/04 2024/12/06<br>ECON2030 F E 202430 E01 01 2024/09/04 2024/12/06 |        |
|                                                                    | Keir               |              | F          | Ahmad, Mumtaz C2 202430 2024/08/04 2024/12/06 Sun 08:30-11:30     |                                                                                                    |        |
| P Annad  P Annad  P Annad  P Annad  P Ayyon                        | Keir<br>Collins    |              | F          | Ahmad, Murrtaz C2 2024/09/04 2024/09/04 2024/12/06 Sun 0830-11:30 |                                                                                                    |        |

6. Select Microsoft Print to PDF and Landscape orientation. Select Legal Paper Size. Click

on Print.

| Frinter Friendly Version                                               |                    |                           | https:// | dcu.carleton.ca/dcu/DCU/CLASS/Professors/                                              | ProfessorPrintPre                                    | eview.asp?l                | DepartmentId=37&Sear                                                                                                    | chString=&Item    | Print    | t                 | 7 sheets of paper |
|------------------------------------------------------------------------|--------------------|---------------------------|----------|----------------------------------------------------------------------------------------|------------------------------------------------------|----------------------------|----------------------------------------------------------------------------------------------------|-------------------|----------|-------------------|-------------------|
| INSTRUCTOR LIST<br>DEPARTMENT: ECON                                    |                    |                           |          |                                                                                        |                                                      |                            |                                                                                                    | - 8               | Destin   | ation             | ·                 |
| Last Name                                                              | First              |                           |          | Unavailabilities                                                                       | Deliveries                                           |                            |                                                                                                    | Done              | Ca.      | licrosoft Print t | a BDE             |
| OP and                                                                 | Name               | Constraints               | i<br>i   | Nava Sys Tem Sambas Edibar beysen Ed<br>Swad Norta C 10:00 2000 0 10:0 1/0 50 00:011 2 | Course Section T<br>Econopsis FE 2<br>Econopsis FE 2 | Term Componen<br>2002/2015 | en ballwey daart bata End bata<br>Dit 200 gos de 200 grij de<br>Dit 200 gos de 200 grij de                                                                              |                   | 9.1      | AICTOSOIL PHILL   | OPDF V            |
| P smarray                                                              | Kalt               | 9                         |          | 2                                                                                      |                                                      |                            |                                                                                                    |                   | Orienta  | ation             |                   |
|                                                                        | Calles             |                           |          | 1                                                                                      | Come Sector                                          | Tam Compone                | ant ball any Start bata Bul bata                                                                                                    |                   | Onenta   | ation             |                   |
|                                                                        | Louis-<br>Phillipa |                           |          | 21                                                                                     |                                                      |                            |                                                                                                    |                   | D P      | ortrait 🔼 La      | ndscape           |
| O P some                                                               | 2 mail             | 1                         | J.       |                                                                                        | Prontingos F A                                       | Term Compone               | antbelivery Start Date Bul Date<br>or 202,0404 20247215                                                                                                    | •                 |          |                   |                   |
| P Bant-Jinkow &                                                        | Savuol             | -                         |          | 1                                                                                      |                                                      | Term Componen              | en bellevry Start Date End Date                                                                                                    |                   | Pages    |                   |                   |
| OP beat                                                                | Jadhua             |                           |          | 1                                                                                      |                                                      |                            | •                                                                                                    |                   |          |                   |                   |
| OP our                                                                 | Digi               | •                         |          | Ψ)                                                                                     | ROOMSODOF F                                          |                            | ant belir any Start base Bud base                                                                                                    | - 81              | All      |                   | ~                 |
|                                                                        |                    |                           |          |                                                                                        | BOONSIDE W W                                         | 2029/0W                    | * 202,0106 20200 %                                                                                                    | •                 | Color r  | node              |                   |
| Republicamente Dag are párico provisitar an 6 80                       | Joran              | ÷                         | ,        | 1                                                                                      |                                                      |                            |                                                                                                    |                   |          |                   |                   |
| OP ~                                                                   | 84                 | e 1                       | ,        |                                                                                        | Course Section                                       | Term Compone               | ent belir ery Start bate Bul bate                                                                                                    |                   | Col      | or                | $\sim$            |
| Regularisante The Internation regulated in such than 6-9               |                    |                           |          |                                                                                        | BOONISSO W B<br>BOONISTY & W A<br>BOONISSOS F        | 202210 901                 | 201,0100 201900 10     201,0100 201900 10     201,0100 201900 10     201,0100 201900 10     201,0100 201970     201,0100 201970     201,0100 201970     201,0100 201970 | •                 |          |                   |                   |
| OP See                                                                 | Partick            |                           |          |                                                                                        | Course Section                                       | Term Compone               | ent belivery Start bate Bid bate                                                                                                    |                   | Fowor    | settings          | ~                 |
| Regularization for the deal, there gen                                 |                    |                           |          |                                                                                        | Econnect W C<br>Econnect F A                         | 20290A<br>20290C<br>20260A | * 202,0106 20200108<br>202,0106 20200108                                                                                                    | •                 | i ewei : | settings          |                   |
| OP Gardievis                                                           | Carolina           |                           |          | ā.)                                                                                    |                                                      | Tame Compone               | antbelivery Start Date Bul Date<br>O 2020,00000 2020-2020<br>antbelivery Start Date Bul Date                                                                            |                   | Papers   | ize               |                   |
|                                                                        |                    |                           |          |                                                                                        |                                                      |                            |                                                                                                    |                   | Leg      | jal               | <b>)</b> ~        |
| of 7<br>Frinter Friendly Version                                       |                    |                           | https:// | dcu.carleton.ca/dcu/DCU/CLASS/Professors/                                              | ProfessorPrintPre                                    | esiew avo?                 |                                                                                                    | 2/7/2023, 2:36 PM | Scale    |                   |                   |
|                                                                        |                    |                           |          |                                                                                        |                                                      |                            |                                                                                                    |                   | Scale    |                   |                   |
| Last Name                                                              | First<br>Name      | Instructor<br>Constraints |          | Unavailabilities                                                                       | Deliveries                                           |                            |                                                                                                    | Done              | O Fit    | to page width     |                   |
|                                                                        |                    |                           |          |                                                                                        |                                                      | 202400-A                   | 202,000 202*2'0<br>0 202,000 202*2'0                                                                                                    |                   | Sca      | ale 100 ^         |                   |
|                                                                        |                    |                           |          |                                                                                        |                                                      | 202910 W01                 | a 223,0106 2020e'a                                                                                                    |                   | 0.50     |                   |                   |
|                                                                        |                    |                           |          |                                                                                        | Roomeen w w                                          | 2029-0 W02                 | 🚫 a 2025'01 foe 2025 of ce                                                                                                    |                   |          |                   |                   |
|                                                                        |                    |                           |          |                                                                                        |                                                      | 2022/03                    | 2 202,0106 2020e 0                                                                                                    |                   | Pages    | per sheet         |                   |
|                                                                        |                    |                           |          |                                                                                        | BOONINGON F &                                        | 202400                     | 🖉 a 2014,04/04 2014/12/05                                                                                                    |                   | rages    | ser sheet         |                   |
|                                                                        |                    |                           |          |                                                                                        |                                                      | 2029/08<br>20260A          | 2 225,0106 2020e 08<br>2 203,0400 20202 76                                                                                                    |                   |          |                   |                   |
|                                                                        |                    |                           |          |                                                                                        | ROOMBOOD F A                                         | 202402-001                 | 🚫 0° 2028,/04/04 2024/12/05                                                                                                    |                   | 1        |                   | ~ `               |
| P barrent ST outer tod - has to take did at a school                   | à na               |                           |          |                                                                                        | NARGOS WA 3                                          | 202510 W                   | ont ballwary Start bata End bata<br>Of 2015/01/06 2015/08/08                                                                                                    |                   |          | 2                 |                   |
|                                                                        |                    |                           |          |                                                                                        |                                                      | 201420 F                   | 201 20409 0 200 100                                                                                                    |                   |          |                   |                   |
|                                                                        |                    |                           |          |                                                                                        |                                                      | 201210 W                   | 201 2026-04.06 2028-06/08                                                                                                    |                   |          | Print             | Cancel            |
| Regularisment: Vizida analitan, regular that he rated: at 2500 kay day | Unak               | Ċ.                        | ,        | le .                                                                                   | Courses Section<br>Roomissies W A                    | Term Compone<br>2029/03    | ent belv wy Start base Bud base<br>202 202,0106 202000 18                                                                                                    | $\sim$            |          |                   |                   |

Enter the file name and select the directory to save the report.

```
File name: 2024-25 ECON STA Summary Report
Save as type: PDF Document (*,pdf)
```

∧ Hide Folders

Attach the file to an email and send the email to <u>timetabling@carleton.ca</u> (cc your Chair or **Director**) no later than January 29, 2024.

Save Cancel